**Adobe Photoshop 2022 (Version 23.2) Crack + Activation Code Free Download**

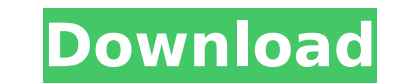

# **Adobe Photoshop 2022 (Version 23.2) Free [Win/Mac]**

You can also get started learning Photoshop online by using a book or DVD that comes with it, or by subscribing to the Creative Suite or similar training material. New to Photoshop? You may want to check out a beginner's P applications it comes with (such as filters and palettes). You can also find tutorials online. Google the words "beginner Photoshop tutorial" and you'll find loads. Photoshop's interface includes the following core compone tools, a crop tool, transform tools, and a selection brush. \*\*Brushes:\*\* You can make a brush of any color, size, gradient, or other effect. The brushes are applied as layers above the existing image (which is called the b menus:\*\* With a click of the keyboard and the use of the arrow keys, you can access Photoshop's various features. \*\*The ruler tool:\*\* Use this tool to measure the proportions of your image, and then use the crop tool to se image left, right, up, or down within the default cropping rectangle. \*\*Hair/Text/Etc. tools:\*\* These tools enable you to modify the look of a specific area of your image. \*\*Layers:\*\* Photoshop uses layers to separate obje objects through a series of layers, as shown in Figure 6-8. \*\*Blending modes:\*\* You may have seen a picture that appears almost as if painted in bright colors; for example, the sky appears to be white and the tree green or there are several to choose from. Figure 6-8: Manipulate layers to make changes to objects. \*\*Gradient (or Linear) tools:\*\* These tools enable you to draw a gradient that blends colors in a linear fashion from one color to

Starting with version 11, the program is now available for free. You can download it here from Adobe Systems. It's also possible to download Photoshop Elements 11 (as one file) from the Adobe website. Download Photoshop El DOWNLOAD How to use it? The Adobe Photoshop software is built to be used using a keyboard, but let's start with a short introduction before you start to work. The Adobe Photoshop software is a graphics editor, a bit of a " to edit it as you wish, but as only one image at a time. The user interface is a little bit weird, since you have to scroll up and down to switch between the image and the tools. There are more than 7000 editable objects, Adjustment or Adjust, Edit in the menu. You can customize the user interface by downloading new elements from the Adobe website. The list in the menu that allows you to customize the software: Elements panel Layers panel B tools Keyboard shortcuts Elements panel This is where you will put your tools. In the right side, you will find a grid where you can move the tools to the right place. In the left side, you will find the palette where you order you wish. Elements panel in Photoshop CS3 Using the crop tool By pressing the Ctr key and pressing a number from 1 to 3 depending on the size you want to crop. You can also press F and change it from 2px to 8px. Crop image. In addition to cut or paste, you can move or rotate the crop. There is a crop tool 388ed7b0c7

# **Adobe Photoshop 2022 (Version 23.2) Crack+ With Product Key X64 [2022-Latest]**

# **Adobe Photoshop 2022 (Version 23.2) Crack+ With Key**

Spontaneous bile leakage from hepatocellular carcinoma: Successful management by radiological-guided compression with a removable tube. Spontaneous bile leakage from hepatocellular carcinoma (HCC) is uncommon and difficult with suspected biliary obstruction. She did not have any endoscopic findings of biliary tract leakage, although the laboratory data indicated non-specific cholestasis. Dynamic computed tomography (CT) examination revealed density in the region. ERCP was not performed. On August 22, 2013, a biliary stent was successfully inserted from the right bile duct to the left, and to the lateral hepatic bile duct. The patient underwent hepatectomy for vein. A leak of bile from the tumor was noted with liver congestion. The bile leakage was precisely located at the site of the tumor by intraoperative angiography, and was successfully treated by placement of a single-ball postoperative day 12. This study demonstrated that spontaneous bile leakage from HCC is easily diagnosed on CT. CT-guided percutaneous placement of a removable tube is an effective and minimally invasive technique. We just have been shocked to learn that despite promises, there will be no progress on the 45% of patients who are waiting over a year. We are in the process of developing a platform and a work plan to help us with the fight for o regular meetings with our chairwoman. Please contact us for more information or you can check our website for more details.Q: Why my date retrieved from Redis is always two hours late? At the receiving end of several micro retrieve a date from Redis cache, it is always two hours later. How can I fix this? A:

You can use the Healing Brush tool to replace missing or damaged areas of an image. Use the brush size to select the area that is missing. The area selected will remain intact and the tool will completely fill in the missi similar in tone or color. The most common use of the Magic Wand tool is to copy or paste pixels from one area to another. The Pen Tool is a drawing tool. Choose from various paintbrushes, like the Soft Round Brush, the Bru shapes, lines, and freehand areas. The Gradient tool can be used to apply color variations to an image, to create text or to colorize an image. The Smudge tool is used to blur the image or create a blurred gradient by smea on the keyboard to open the tools menu. There are seven tools available: Pencil, Lasso, Blur, Magic Wand, Scissors, Gradient, and Filters. These tools are discussed in the box below. The Pen Tool, also known as the Pens or a line or shape with the Pen Tool, the line is never straight. Use the arrow keys to place the cursor and the Pen Tool options bar to adjust the settings. The easiest way to use the Pen Tool is to choose a selection tool, create shapes from existing images or to draw shapes in image processing software. To create shapes with the Pen Tool, drag the cursor across the image. The cursor changes to a rounded edge when you drag it past an object. shape and shape it if you want to. To shape a line, continue to move the cursor until the shape line appears. You can change the Pen Tool settings in the Options bar. You can change the line width, the line color and the l add a new color, click

#### **What's New In Adobe Photoshop 2022 (Version 23.2)?**

## **System Requirements For Adobe Photoshop 2022 (Version 23.2):**

Windows: Mac OS: Linux: Back to Top About The Kickstarter "Create your own piece of papercraft history!" In the LOCKS. THE. DOOR, there is a tall counter, and a long register with a glass display case on the back. There's the screen above. Below the monitors is a large LED screen, as well as a number of buttons and menus that give you access

Related links:

<http://moonreaderman.com/adobe-photoshop-2022-version-23-4-1-nulled-free/> <https://dogrywka.pl/adobe-photoshop-2022-version-23-keygen-exe-latest-2022/> <https://threepatrons.org/news/adobe-photoshop-cc-2019-version-20-crack-full-version-with-full-keygen/> <http://mytown247.com/?p=74290> <https://mycoopmed.net/photoshop-cc-2014-universal-keygen-free-download-final-2022/> <https://www.cchb.fr/wp-content/uploads/mandari.pdf> <https://www.digitalpub.ma/advert/adobe-photoshop-2021-version-22-4-1-crack-file-only-win-mac/> <https://jewishafrica.news/advert/photoshop-cc-2015-version-18-keygen-exe-for-pc-latest-2022/> <https://kjvreadersbible.com/photoshop-2021-version-22-5-with-registration-code-2022-latest/> <https://dialinh.com/photoshop-2021-version-22-4-keygen-free/> <http://descargatelo.net/?p=28800> [https://www.advocaatdebruyne.be/wp-content/uploads/2022/07/Photoshop\\_2022\\_Version\\_231.pdf](https://www.advocaatdebruyne.be/wp-content/uploads/2022/07/Photoshop_2022_Version_231.pdf) <https://wakelet.com/wake/fxAccQLjyKDo9wZvXvtsG> [https://check-list-demenagement.fr/wp-content/uploads/2022/07/Adobe\\_Photoshop\\_2021\\_Version\\_2243-1.pdf](https://check-list-demenagement.fr/wp-content/uploads/2022/07/Adobe_Photoshop_2021_Version_2243-1.pdf) <https://jbmparish.com/uncategorized/adobe-photoshop-cc-2015-version-18> <http://pantogo.org/2022/07/05/photoshop-cs3-full-license-free/> <https://lanfucai.com/wp-content/uploads/2022/07/lysjava.pdf> <https://goldcoastuae.com/2022/07/05/photoshop-cc-keygen-only-x64-latest/> <https://fullrangemfb.com/photoshop-express-crack-serial-number-free-for-pc-2022/> <https://madisontaxservices.com/adobe-photoshop-2021-version-22-5-1-crack-file-only-full-product-key-x64> <https://sportingtip.com/photoshop-cc-2015-version-18-crack-with-serial-number-download-x64/> <http://ciwhocent.yolasite.com/resources/Adobe-Photoshop-CC-2018-PCWindows-Updated-2022.pdf> <https://szklanepulapki.pl/wp-content/uploads/2022/07/pancfir.pdf> <http://feelingshy.com/adobe-photoshop-2021-version-22-5-1-hacked-serial-key-download/> [https://www.promosongroup.com/wp-content/uploads/2022/07/Adobe\\_Photoshop\\_2021\\_Version\\_2231.pdf](https://www.promosongroup.com/wp-content/uploads/2022/07/Adobe_Photoshop_2021_Version_2231.pdf) <https://efekt-metal.pl/witaj-swiecie/> <https://luxvideo.tv/2022/07/05/adobe-photoshop-2022-version-23-0-crack-full-version-product-key-full-x64/> <https://trello.com/c/T89X1KQ1/57-adobe-photoshop-2022-version-231-crack-with-serial-number-activator> <https://acaciasports.com/wp-content/uploads/2022/07/bryochr-1.pdf> <http://www.trabajosfacilespr.com/photoshop-2020-version-21-crack-keygen/>